## Cheatography

### Spring Boot Cheat Sheet

by Huluvu424242 [\(FunThomas424242\)](http://www.cheatography.com/funthomas424242/) via [cheatography.com/19991/cs/4521/](http://www.cheatography.com/funthomas424242/cheat-sheets/spring-boot)

#### **Allgemeine Infos**

#### Projekt Konfigurator:

<http://start.spring.io/>

#### Allgemeine Blogeinträge:

[http://blog.codeleak.pl/2014/04/how-to-spring-boot-and-thymeleaf-w‐](http://blog.codeleak.pl/2014/04/how-to-spring-boot-and-thymeleaf-with-maven.html) ith-maven.html

#### **Properties und Filterung**

\* Erbt das Projekt von spring-boot-parent so ist im Mavenbuild bereits die Filterung überschrieben:

\*\* In der application.properties werden Ausdrücke @xxx@ durch maven Werte ersetzt.

\* Thymleaf ersetzt Ausdrücke der Art \${xxx} und #{xxx} zur Laufzeit mit Werten

#### **applications.properties**

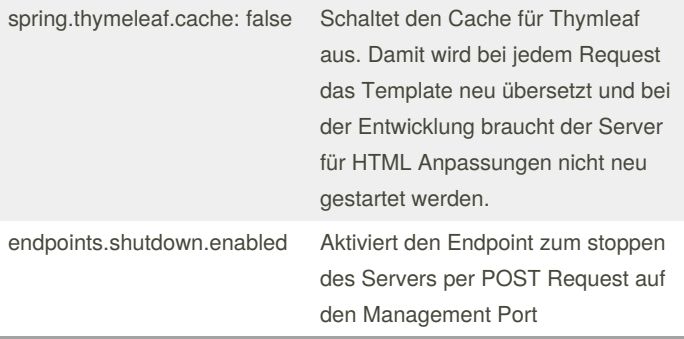

Das Herunterfahren des Servers lässt sich bei der Konfiguration des Managementports auf **8080** und eingeschaltetem Endpoint wie folgt von der Console aus auslösen: **curl -X POST http://localhost:8‐ 080/shutdown**

#### **Bootstrap - Definition Liste horizontal**

```
<dl class="dl-horizontal">
<dt>
<span class="glyphicon glyphicon-trash"></span>
\langledt>
<dd>Buch löschen</dd>
<dt>
<span class="glyphicon glyphicon-warning-sign">
</span>
\langledt>
<dd>ISBN ungültig</dd>
\langledl>
```
#### **Interceptors**

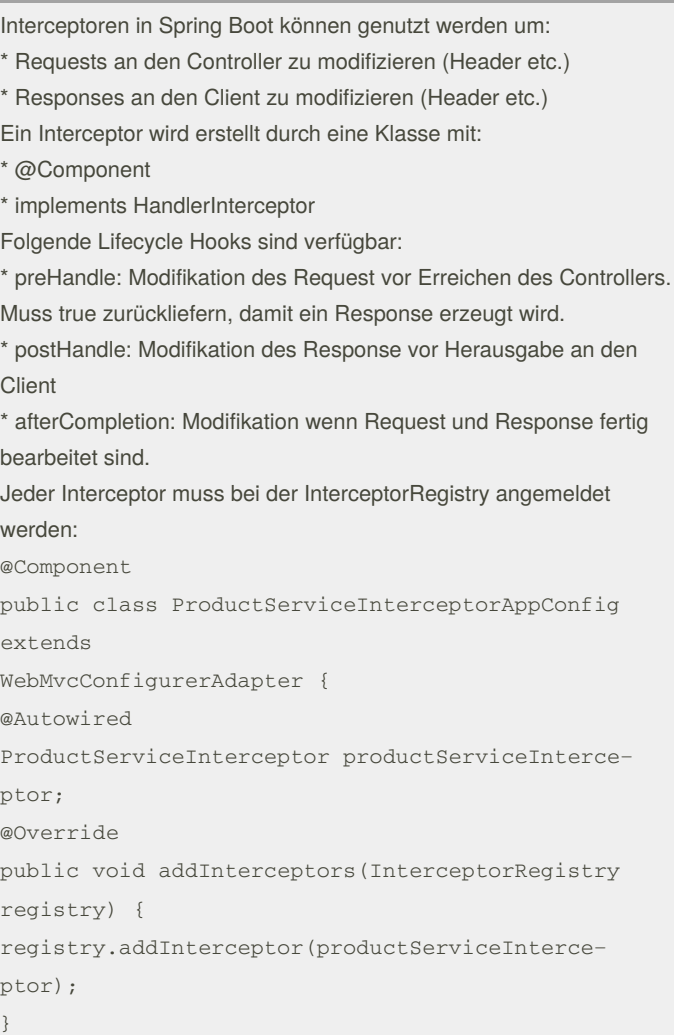

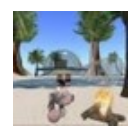

By **Huluvu424242** (FunThomas424242) Published 17th February, 2019. Last updated 14th July, 2019. Page 1 of 2.

Sponsored by **ApolloPad.com** Everyone has a novel in them. Finish Yours! <https://apollopad.com>

[cheatography.com/funthomas424242/](http://www.cheatography.com/funthomas424242/) [stackoverflow.com/users/story/373498](https://stackoverflow.com/users/story/373498)

# Cheatography

### Spring Boot Cheat Sheet by Huluvu424242 [\(FunThomas424242\)](http://www.cheatography.com/funthomas424242/) via [cheatography.com/19991/cs/4521/](http://www.cheatography.com/funthomas424242/cheat-sheets/spring-boot)

**Interceptors (cont)**

Quelle: [https://www.tutorialspoint.com/spring\\_boot/spring\\_boot\\_interceptor](https://www.tutorialspoint.com/spring_boot/spring_boot_interceptor)

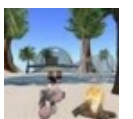

}

By **Huluvu424242** (FunThomas424242)

[cheatography.com/funthomas424242/](http://www.cheatography.com/funthomas424242/) [stackoverflow.com/users/story/373498](https://stackoverflow.com/users/story/373498) Published 17th February, 2019. Last updated 14th July, 2019. Page 2 of 2.

Sponsored by **ApolloPad.com** Everyone has a novel in them. Finish Yours! <https://apollopad.com>